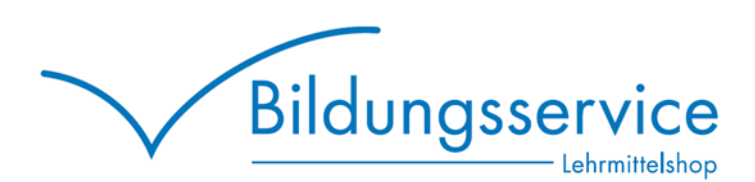

## Wichtige Informationen zur "Lerngalaxie" BBZ Luzern

Die Bestellung der Lerngalaxie erfolgt via Schulshop des BBZ Luzern bbzlu.lesestoff.ch (ohne www.)

KANTON

**LUZERN** 

## **Wichtig:**

Die Aktivierung der Lerngalaxie erfolgt via Mailadresse welche Sie von der BBZ erhalten (@sluz.ch). Es ist sehr wichtig, dass Sie keine privaten Mailadressen verwenden. Es dürfen ausschliesslich die Schul-Emailadresse verwendet werden.

Die Aktivierung darf ebenfalls nicht vor dem 2. August 2024 erfolgen. Jedoch muss der Aktivierungscode per Freitag, 16. August 2024 (Einführungstag Berufsschule) vorhanden sein.

Bei Fragen oder Anregungen können Sie uns jederzeit per Mail oder auf Wunsch auch telefonisch erreichen:

E-Mail: [bestellung@bildungsservice.ch](mailto:bestellung@bildungsservice.ch)

Telefon: +41 (0)41 726 97 26